# Package 'conos'

February 26, 2024

<span id="page-0-0"></span>Title Clustering on Network of Samples

Version 1.5.2

Description Wires together large collections of single-cell RNA-seq datasets, which allows for both the identification of recurrent cell clusters and the propagation of information between datasets in multi-sample or atlas-scale collections. 'Conos' focuses on the uniform mapping of homologous cell types across heterogeneous sample collections. For instance, users could investigate a collection of dozens of peripheral blood samples from cancer patients combined with dozens of controls, which perhaps includes samples of a related tissue such as lymph nodes. This package interacts with data available through the 'conosPanel' package, which is available in a 'drat' repository. To access this data package, see the instructions at <<https://github.com/kharchenkolab/conos>>. The size of the 'conosPanel' package is approximately 12 MB.

#### License GPL-3

Copyright See the file COPYRIGHTS for various conos copyright details

Encoding UTF-8

LazyData true

**Depends** R  $(>= 3.5.0)$ , Matrix, igraph

#### biocViews

Imports abind, cowplot, ComplexHeatmap, dendextend, dplyr, ggplot2, ggrepel, gridExtra, irlba, leidenAlg, magrittr, methods, N2R, parallel, R6, reshape2, rlang, Rtsne, sccore (>= 1.0.0), stats, tools, utils

# RoxygenNote 7.2.3

Suggests AnnotationDbi, BiocParallel, conosPanel, drat, DESeq2, entropy, ggrastr, GO.db, jsonlite, knitr, org.Hs.eg.db, org.Mm.eg.db, p2data, pagoda2, PMA, plyr, rhdf5, rmarkdown, rmumps, Seurat, shinycssloaders, SummarizedExperiment, testthat, tibble, uwot, zoo

Additional\_repositories <https://kharchenkolab.github.io/drat/>

URL <https://github.com/kharchenkolab/conos>

BugReports <https://github.com/kharchenkolab/conos/issues>

# NeedsCompilation yes

LinkingTo Rcpp, RcppArmadillo, RcppEigen, RcppProgress

Author Viktor Petukhov [aut], Nikolas Barkas [aut], Peter Kharchenko [aut], Weiliang Qiu [ctb], Evan Biederstedt [aut, cre]

Maintainer Evan Biederstedt <evan.biederstedt@gmail.com>

Repository CRAN

Date/Publication 2024-02-26 19:30:05 UTC

# R topics documented:

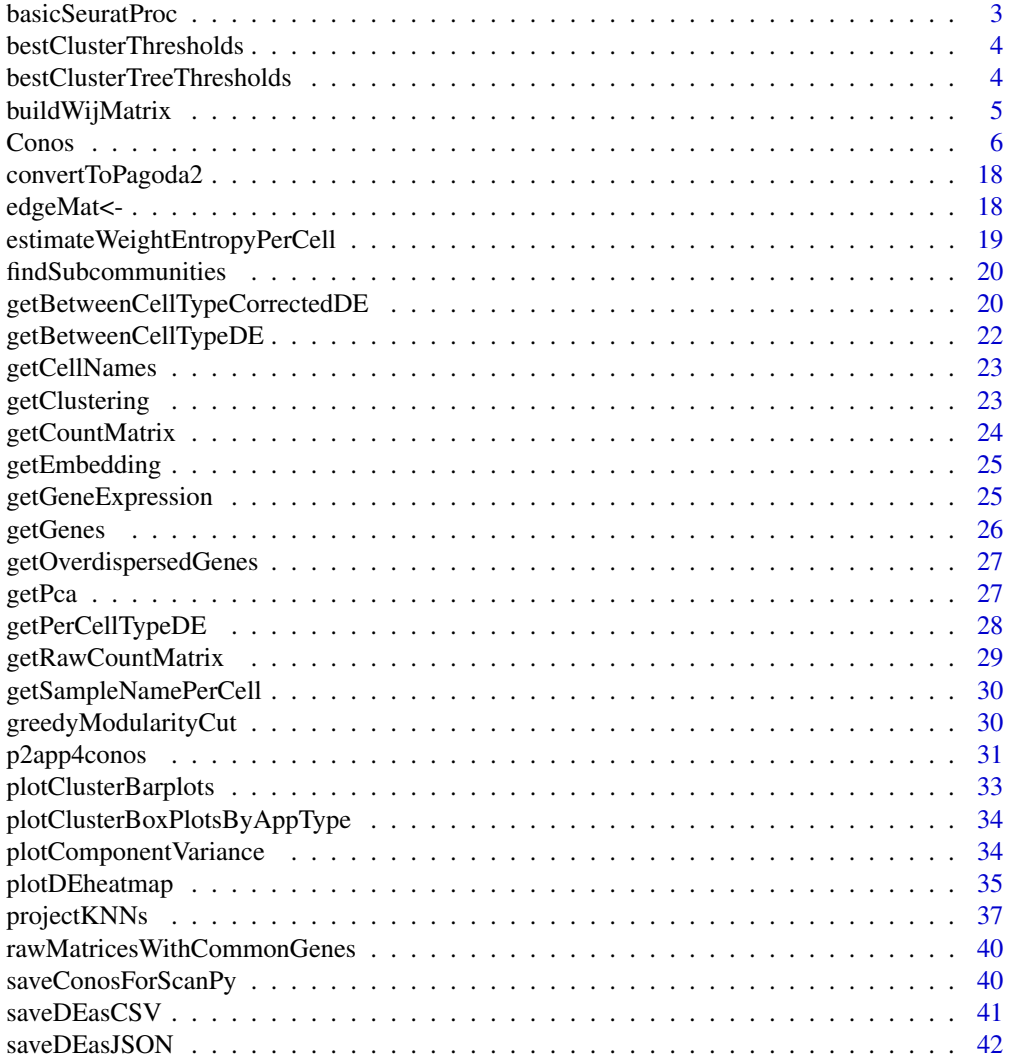

# <span id="page-2-0"></span>basicSeuratProc 3

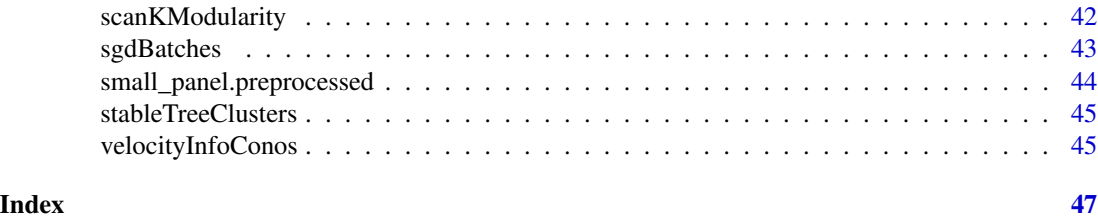

basicSeuratProc *Create and preprocess a Seurat object*

# Description

Create and preprocess a Seurat object

# Usage

```
basicSeuratProc(
  count.matrix,
  vars.to.regress = NULL,
  verbose = TRUE,
  do.par = TRUE,
  n.pcs = 100,
  cluster = TRUE,
  tsne = TRUE,
  umap = FALSE
)
```
# Arguments

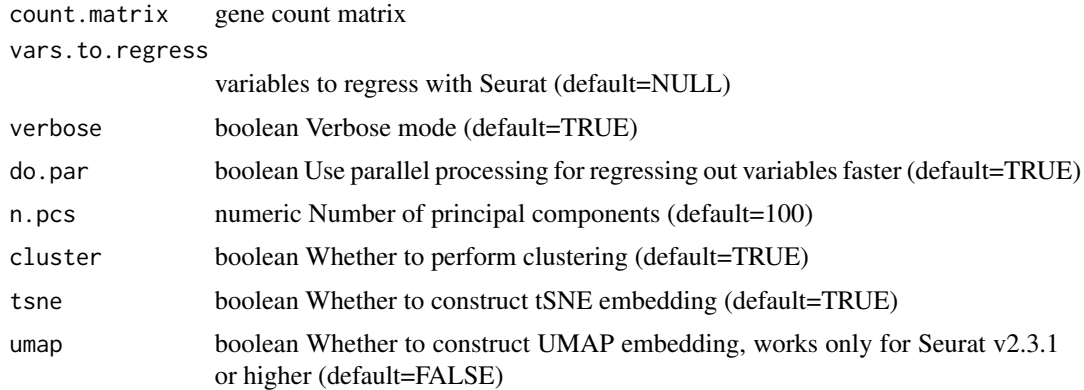

# Value

Seurat object

<span id="page-3-0"></span>bestClusterThresholds *Find threshold of cluster detectability*

#### Description

For a given clustering, walks the walktrap result tree to find a subtree with max(min(sens,spec)) for each cluster, where sens is sensitivity, spec is specificity

#### Usage

```
bestClusterThresholds(res, clusters, clmerges = NULL)
```
#### Arguments

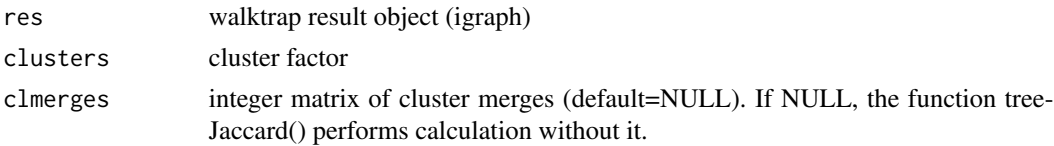

#### Value

a list of \$thresholds - per cluster optimal detectability values, and \$node - internal node id (merge row) where the optimum was found

```
bestClusterTreeThresholds
```
*Find threshold of cluster detectability in trees of clusters*

# Description

For a given clustering, walks the walktrap (of clusters) result tree to find a subtree with max(min(sens,spec)) for each cluster, where sens is sensitivity, spec is specificity

#### Usage

```
bestClusterTreeThresholds(res, leaf.factor, clusters, clmerges = NULL)
```
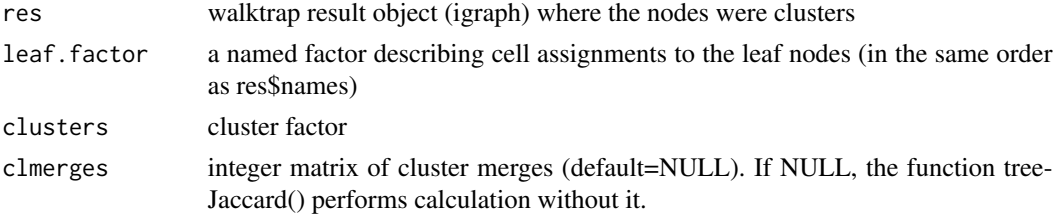

# <span id="page-4-0"></span>buildWijMatrix 5

#### Value

a list of \$thresholds - per cluster optimal detectability values, and \$node - internal node id (merge row) where the optimum was found

buildWijMatrix *Rescale the weights in an edge matrix to match a given perplexity.*

#### Description

Rescale the weights in an edge matrix to match a given perplexity.

#### Usage

```
buildWijMatrix(x, threads = NULL, perplexity = 50)
```

```
## S3 method for class 'TsparseMatrix'
buildWijMatrix(x, threads = NULL, perplexity = 50)
```
## S3 method for class 'CsparseMatrix' buildWijMatrix(x, threads = NULL, perplexity =  $50$ )

#### Arguments

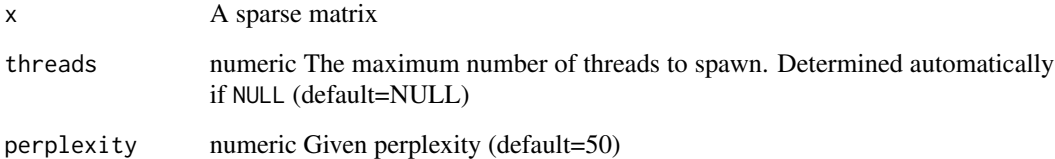

#### Value

A list with the following components:

'dist' An [N,K] matrix of the distances to the nearest neighbors.

- 'id' An [N,K] matrix of the node indexes of the neartest neighbors. Note that this matrix is 1indexed, unlike most other matrices in this package.
- 'k' The number of nearest neighbors.

<span id="page-5-0"></span>

#### Description

The class encompasses sample collections, providing methods for calculating and visualizing joint graph and communities.

#### Public fields

samples list of samples (Pagoda2 or Seurat objects)

pairs pairwise alignment results

graph alignment graph

clusters list of clustering results named by clustering type

expression.adj adjusted expression values

embeddings list of joint embeddings

embedding joint embedding

n.cores number of cores

misc list with unstructured additional info

override.conos.plot.theme boolean Whether to override the conos plot theme

# **Methods**

# Public methods:

- [Conos\\$new\(\)](#page-5-1)
- [Conos\\$addSamples\(\)](#page-6-0)
- [Conos\\$buildGraph\(\)](#page-6-1)
- [Conos\\$getDifferentialGenes\(\)](#page-9-0)
- [Conos\\$findCommunities\(\)](#page-10-0)
- [Conos\\$plotPanel\(\)](#page-11-0)
- [Conos\\$embedGraph\(\)](#page-12-0)
- [Conos\\$plotClusterStability\(\)](#page-13-0)
- [Conos\\$plotGraph\(\)](#page-13-1)
- [Conos\\$correctGenes\(\)](#page-13-2)
- [Conos\\$propagateLabels\(\)](#page-14-0)
- [Conos\\$getClusterCountMatrices\(\)](#page-15-0)
- [Conos\\$getDatasetPerCell\(\)](#page-15-1)
- [Conos\\$getJointCountMatrix\(\)](#page-15-2)
- [Conos\\$clone\(\)](#page-15-3)

<span id="page-5-1"></span>Method new(): initialize Conos class

*Usage:*

#### Conos 7

```
Conos$new(
 x,
  ...,
 n.cores = parallel::detectCores(logical = FALSE),
  verbose = TRUE,
  override.conos.plot.theme = FALSE
```
*Arguments:*

)

x a named list of pagoda2 or Seurat objects (one per sample)

... additional parameters upon initializing Conos

n.cores numeric Number of cores to use (default=parallel::detectCores(logical=FALSE)) verbose boolean Whether to provide verbose output (default=TRUE)

override.conos.plot.theme boolean Whether to reset plot settings to the ggplot2 default (default=FALSE)

*Returns:* a new 'Conos' object

*Examples:*

con <- Conos\$new(small\_panel.preprocessed, n.cores=1)

<span id="page-6-0"></span>Method addSamples(): Initialize or add a set of samples to the conos panel. Note: this will simply add samples, but will not update graph, clustering, etc.

*Usage:*

```
Conos$addSampling(x, replace = FALSE, verbose = FALSE)
```
*Arguments:*

x a named list of pagoda2 or Seurat objects (one per sample)

replace boolean Whether the existing samples should be purged before adding new ones (default=FALSE)

verbose boolean Whether to provide verbose output (default=FALSE)

*Returns:* invisible view of the full sample list

<span id="page-6-1"></span>Method buildGraph(): Build the joint graph that encompasses all the samples, establishing weighted inter-sample cell-to-cell links

```
Usage:
Conos$buildGraph(
 k = 15,
 k.setIf = 10,k.self.weight = 0.1,
  alignment.strength = NULL,
  space = "PCA".matching.method = "mNN",
 metric = "angular",
 k1 = k,
  data_type = "counts",12.\text{sigma} = 1e+05,
```

```
var.scale = TRUE,
ncomps = 40,
n.odgenes = 2000,
matching.mask = NULL,
exclude.samples = NULL,
common.centering = TRUE,
verbose = TRUE,
base.groups = NULL,append.global.axes = TRUE,
append.decoys = TRUE,decoy.threshold = 1,
n.decoys = k * 2,score.component.variance = FALSE,
snn = FALSE,snn.quantile = 0.9,
min.snn.jaccard = 0,
min.snn.weight = 0,
snn.k.self = k.self,
balance.edge.weights = FALSE,
balancing.factor.per.cell = NULL,
same.factor.downweight = 1,
k.\text{same}.\text{factor} = k,balancing.factor.per.sample = NULL
```
#### *Arguments:*

)

k integer integer Size of the inter-sample neighborhood (default=15)

k.self integer Size of the with-sample neighborhoods (default=10).

- k.self.weight numeric Weight multiplier on the intra-sample edges relative to inter-sample edges (default=0.1)
- alignment.strength numeric Alignment strength (default=NULL will result in alignment.strength=0)
- space character Reduced expression space used to establish putative alignments between pairs of samples (default='PCA'). Currently supported spaces are: — "CPCA" Common principal component analysis — "JNMF" Joint NMF — "genes" Gene expression space (log2 transformed) — "PCA" Principal component analysis — "CCA" Canonical correlation analysis — "PMA" (Penalized Multivariate Analysis <https://cran.r-project.org/web/packages/PMA/index.html>)
- matching.method character Matching method (default='mNN'). Currently supported methods are "NN" (nearest neighbors) or "mNN" (mututal nearest neighbors).
- metric character Distance metric to measure similarity (default='angular'). Currenlty supported metrics are "angular" and "L2".
- k1 numeric Neighborhood radius for identifying mutually-matching neighbors (default=k). Note that k1 must be greater than or equal to k, i.e.  $k1>=k$ . Increasing k1 beyond k will lead to more aggressive alignment of distinct subpopulations (i.e. increased alignment strengths).

- l2.sigma numeric L2 distances get transformed as exp(-d/sigma) using this value (default=1e5)
- var.scale boolean Whether to use common variance scaling (default=TRUE). If TRUE, use geometric means for variance, as we're trying to focus on the common variance components. See scaledMatricesP2() code.

data.type character Type of data type in the input pagoda2 objects within r.n (default='counts').

ncomps integer Number of components (default=40)

- n.odgenes integer Number of overdispersed genes to be used in each pairwise alignment (default=2000)
- matching.mask an optional matrix explicitly specifying which pairs of samples should be compared (a symmetrical matrix of logical values with row and column names corresponding to sample names). (default=NULL). By default, comparisons between all paris are allowed. The argument can be used to exclude comparisons across certain pairs of samples (e.g. techincal replicates, which are expected to show very high similarity).
- exclude.samples optional list of sample names that should be excluded from the alignment and the resulting graph (default=NULL)
- common.centering boolean When calculating reduced expression space for a given sample pair, whether the expression of genes should be centered using the mean from both samples (TRUE) or using the mean within each sample (FALSE) (default=TRUE)
- verbose boolean Whether to provide verbose output (default=TRUE)
- base.groups an optional factor on cells specifying previously-obtained cell grouping to be used for adjusting the sample alignment (default: NULL). Specifically, cell clusters specfiieid by the base.groups can be used to i) calculate global expression axes which are appended to the overall set of eigenvectors, ii) adding decoy cells.
- append.global.axes boolean Whether to project samples on global expression axes, as defined by pre-defined (typically crude) set of cell subpopulations as specified by the base.gruops parameter (default=TRUE, but works only if base.groups is specified)
- append.decoys boolean Whether to use pre-defined cell groups (specified by base.groups) to append decoy cells to the samples which are otherwise lacking any of the pre-specified cell groups (default=TRUE, but works only if base.groups is specified). The decoy cells can reduce the number of erroneous matches in highly heterogeneous sample collections, where some of the samples lack entire cell subpopulations which are found in other samples. The approach only works if the base.groups (typically a crude clustering of top-level cell types) can be established with a reasonable confidence.
- decoy.threshold integer Minimal number of cells of a given cell type that should exist in a given sample (according to base.groups) to avoid addition of decoy cells to that sample for the purposes of alignment (default=1)
- n.decoys integer Number of decoy cells that should be added to a sample that had less than decoy.threshold cells of a given cell type (default=k\*2)
- score.component.variance boolean Whether to score the amount of total variance explained by different components (default=FALSE as it takes extra time to calculate)
- snn boolean Whether to transform the joint graph by computing a shared nearest neighborhood graph (analogous to Seurat 3), further weighting the edges between two matched cells based on the similarity (measured by Jaccard coefficient) of all of their predicted neighbors (across all of the samples) (default: FALSE)
- snn.quantile numeric Specifies how the shared neighborhood graph transformation will determine final edge weights. If snn.quantile=NULL, the edge weight will be simply equal to the Jaccard coefficient of the neighborhoods. If snn.quantile is a vector of two numeric values (p1, p2), they will be treated as quantile probabilities, and quantile values (q1,q2) on the set of all Jaccard coefficients (for all edges) will be determiend. The edge weights will then be reset, so that edges with Jaccard coefficients below or equal to q1 will be set to 0, and those with coefficients  $>=q2$  will be set to 1. The rest of the weights will be mapped uniformly from  $[q1,q2]$ -> $[0,1]$  range. If a single numeric value is supplied, it will

be treated as a symmetric quantile probability (i.e. snn.quantile=0.8 is equivalent to specifying snn.quantile= $c(1-0.8,0.8)$ ). (default: 0.9)

- min.snn.jaccard numeric Minimum Jaccard coefficient required for a shared neighborhood graph edge (default: 0). The edges with Jaccard coefficients below this threshold will be removed (i.e. weight set to 0)
- min.snn.weight numeric Shared nearest neighbor procedure will adjust the weights of the edges, and even eliminate some of the edges (by setting their weight to zero). The min.snn.weight parameter allows to set a minimal adjusted edge weight, so that the edge weight is never reduced beyond this level (and hence never deleted) (default: 0 - no adjustments)
- snn.k.self integer Size of the within-sample neighorhood to be used in shared nearest neighbor calculations (default=k.self)
- balance.edge.weights boolean Whether to balance edge weights to control for a cell- or sample- specific factor (default=FALSE)
- balancing.factor.per.cell A per-cell factor (discrete factor, named with cell names) specifying a design difference should be controlled for by adjusting edge weights in the joint graph (default=NULL)
- same.factor.downweight numeric Optional weighting factor for edges connecting cells with the same cell factor level per cell balancing (default=1.0)
- k.same.factor integer An neighborhood size that should be used when aligning samples of the same balancing.factor.per.sample level. Setting a value smaller than k will lead to reduction of alingment strenth within the sample batches (default=k)
- balancing.factor.per.sample A covariate factor per sample that should be controlled for by adjusting edge weights in the joint graph (default=NULL)

*Returns:* joint graph to be used for downstream analysis

#### *Examples:*

```
con <- Conos$new(small_panel.preprocessed, n.cores=1)
con$buildGraph(k=10, k.self=5, space='PCA', ncomps=10, n.odgenes=20, matching.method='mNN',
   metric='angular', score.component.variance=TRUE, verbose=TRUE)
```
<span id="page-9-0"></span>Method getDifferentialGenes(): Calculate genes differentially expressed between cell clusters. Estimates base mean, z-score, p-values, specificity, precision, expressionFraction, AUC (if append.auc=TRUE)

```
Usage:
Conos$getDifferentialGenes(
 clustering = NULL,
 groups = NULL,
 z.threshold = 3,
  upregulated-only = FALSE,verbose = TRUE,
  append.specificity.metrics = TRUE,
  append.auc = TRUE
)
```
- clustering character Name of the clustering to use (see names(con\$clusters)) for the value of the groups factor (default: NULL - if groups are not specified, the first clustering will be used)
- groups a cell factor (a factor named with cell names) specifying clusters of cells to be compared (one against all). To compare two cell clusters against each other, simply pass a factor containing only two levels (default: NULL, see clustering)
- z.threshold numeric Minimum absolute value of a Z score for which the genes should be reported (default=3.0).
- upregulated.only boolean If TRUE, will report only genes significantly upregulated in each cluster; otherwise both up- and down-regulated genes will be reported (default=FALSE)

verbose boolean Whether to provide verbose output (default=TRUE)

append.specificity.metrics boolean Whether to append specificity metrics (default=TRUE) append.auc boolean Whether to append AUC scores (default=TRUE)

*Returns:* list of DE results; each is a data frame with rows corresponding to the differentially expressed genes, and columns listing log2 fold change (M), signed Z scores (both raw and adjusted for mulitple hypothesis using BH correction), optional specificty/sensitivity and AUC metrics.

<span id="page-10-0"></span>Method findCommunities(): Find cell clusters (as communities on the joint graph)

```
Usage:
Conos$findCommunities(
 method = leiden.community,
 min.group.size = 0,
 name = NULL,test.stability = FALSE,
  stability.subsampling.fraction = 0.95,
  stability.subsamples = 100,
 verbose = TRUE,
 cls = NULL,
  sr = NULL,...
)
```
*Arguments:*

method community detection method (igraph syntax) (default=leiden.community)

min.group.size numeric Minimal allowed community size (default=0)

- name character Optional name of the clustering result (will default to the algorithm name) (default=NULL will try to obtain the name from the community detection method, or will use 'community' as a default)
- test.stability boolean Whether to test stability of community detection (default=FALSE)
- stability. subsampling. fraction numeric Fraction of clusters to subset (default=0.95). Must be within range [0, 1].

stability.subsamples integer Number of subsampling iterations (default=100)

- verbose boolean Whether to provide verbose output (default=TRUE)
- cls optional pre-calculated community result (may be useful for stability testing) (default: NULL)
- sr optional pre-calculated subsampled community results (useful for stability testing) (default: NULL)
- ... extra parameters are passed to the specified community detection method

*Returns:* invisible list containing identified communities (groups) and the full community detection result (result); The results are stored in \$clusters\$name slot in the conos object. Each such slot contains an object with elements: \$results which stores the raw output of the community detection method, and \$groups which is a factor on cells describing the resulting clustering. The later can be used, for instance, in plotting: con\$plotGraph(groups=con\$clusters\$leiden\$groups). If test.stability==TRUE, then the result object will also contain a \$stability slot.

*Examples:*

```
con <- Conos$new(small_panel.preprocessed, n.cores=1)
con$buildGraph(k=10, k.self=5, space='PCA', ncomps=10, n.odgenes=20, matching.method='mNN',
   metric='angular', score.component.variance=TRUE, verbose=TRUE)
con$findCommunities(method = igraph::walktrap.community, steps=5)
```
<span id="page-11-0"></span>Method plotPanel(): Plot panel of individual embeddings per sample with joint coloring

```
Usage:
Conos$plotPanel(
  clustering = NULL,
  groups = NULL,
  colors = NULL,
  gene = NULL,
  use.local.clusters = FALSE,
  plot.theme = NULL,
 use.common.embedding = FALSE,
  embedding = NULL,adj.list = NULL,
  ...
)
```
*Arguments:*

- clustering character Name of the clustering to use (see names(con\$clusters)) for the value of the groups factor (default=NULL - if groups are not specified, the first clustering will be used)
- groups a cell factor (a factor named with cell names) specifying clusters of cells to be compared (one against all). To compare two cell clusters against each other, simply pass a factor containing only two levels (default=NULL, see clustering)

colors a color factor (named with cell names) use for cell coloring

gene show expression of a gene

- use.local.clusters boolean Whether clusters should be taken from the individual samples; otherwise joint clusters in the conos object will be used (see clustering) (default=FALSE).
- plot.theme string Theme for the plot, passed to plotSamples() (default=NULL)
- use.common.embedding boolean Whether a joint embedding in the conos object should be used (or embeddings determined for the individual samples) (default=FALSE)
- embedding (default=NULL) If a character value is passed, it is interpreted as an embedding name (a name of a joint embedding in conos when use.commmon.embedding=TRUE, or a

name of an embedding within the individual objects when use.common.embedding=FALSE). If a matrix is passed, it is interpreted as an actual embedding (then first two columns are interpreted as x/y coordinates, row names must be cell names). If NULL, the default embedding will be used.

- adj.list an optional list of additional ggplot2 directions to apply (default=NULL)
- ... Additional parameters passed to plotSamples(), plotEmbeddings(), sccore::embeddingPlot().

*Returns:* cowplot grid object with the panel of plots

<span id="page-12-0"></span>Method embedGraph(): Generate an embedding of a joint graph

```
Usage:
Conos$embedGraph(
 method = "largeVis",
  embedding.name = method,
 M = 1,
 gamma = 1,
  alpha = 0.1,
 perplexity = NA,
  sgd_batches = 1e+08,
  seed = 1,
 verbose = TRUE,
  target.dims = 2,
  ...
```
)

*Arguments:*

- method Embedding method (default='largeVis'). Currently 'largeVis' and 'UMAP' are supported.
- embedding.name character Optional name of the name of the embedding set by user to store multiple embeddings (default: method name)
- M numeric (largeVis) The number of negative edges to sample for each positive edge to be used (default=1)
- gamma numeric (largeVis) The strength of the force pushing non-neighbor nodes apart (default=1)
- alpha numeric (largeVis) Hyperparameter used in the default distance function,  $1/(1+\alpha||y_i \alpha)$  $|y_j||^2$ ) (default=0.1). The function relates the distance between points in the low-dimensional projection to the likelihood that the two points are nearest neighbors. Increasing  $\alpha$  tends to push nodes and their neighbors closer together; decreasing  $\alpha$  produces a broader distribution. Setting  $\alpha$  to zero enables the alternative distance function.  $\alpha$  below zero is meaningless.
- perplexity (largeVis) The perplexity passed to largeVis (default=NA)
- sgd\_batches (largeVis) The number of edges to process during SGD (default=1e8). Defaults to a value set based on the size of the dataset. If the parameter given is between  $\theta$  and 1, the default value will be multiplied by the parameter.
- seed numeric Random seed for the largeVis algorithm (default=1)

verbose boolean Whether to provide verbose output (default=TRUE)

target.dims numeric Number of dimensions for the reduction (default=2). Higher dimensions can be used to generate embeddings for subsequent reductions by other methods, such as tSNE

... additional arguments, passed to UMAP embedding (run ?conos:::embedGraphUmap for more info)

<span id="page-13-0"></span>Method plotClusterStability(): Plot cluster stability statistics.

*Usage:*

```
Conos$plotClusterStability(clustering = NULL, what = "all")
```
*Arguments:*

```
clustering string Name of the clustering result to show (default=NULL)
```
what string Show a specific plot (ari - adjusted rand index, fjc - flat Jaccard, hjc - hierarchical Jaccard, dend - cluster dendrogram, all - everything except 'dend') (default='all')

*Returns:* cluster stability statistics

<span id="page-13-1"></span>Method plotGraph(): Plot joint graph

```
Usage:
Conos$plotGraph(
  color.by = "cluster",
  clustering = NULL,
  embedding = NULL,
  groups = NULL,colors = NULL,
  gene = NULL,
 plot.theme = NULL,
  subset = NULL,...
)
```
*Arguments:*

- color.by character A shortcut to color the plot by 'cluster' or by 'sample' (default: 'cluster'). If any other string is input, an error is thrown.
- clustering a character name of the clustering to use (see names(con\$clusters)) for the value of the groups factor (default: NULL - if groups are not specified, the first clustering will be used)
- embedding A character name of an embedding, or a matrix of the actual embedding (rownames should correspond to cells, first to columns to x/y coordinates). If NULL (default: NULL), the latest generated embedding will be used
- groups a cell factor (a factor named with cell names) specifying clusters of cells to be compared (one against all). To compare two cell clusters against each other, simply pass a factor containing only two levels (default: NULL, see clustering)

colors a color factor (named with cell names) use for cell coloring (default=NULL)

gene Show expression of a gene (default=NULL)

plot.theme Theme for the plot, passed to sccore::embeddingPlot() (default=NULL)

subset A subset of cells to show (default: NULL - shows all the cells)

... Additional parameters passed to sccore::embeddingPlot()

*Returns:* ggplot2 plot of joint graph

<span id="page-13-2"></span>Method correctGenes(): Smooth expression of genes to minimize the batch effect between samples Use diffusion of expression on graph with the equation  $dv = \exp(-a * (v + b))$ 

Conos 15

```
Usage:
Conos$correctGenes(
 genes = NULL,
 n.od.genes = 500,
 fading = 10,
 fading.const = 0.5,
 max.iters = 15,
  tol = 0.005,name = "diffusion",
 verbose = TRUE,
  count_matrix = NULL,normalize = TRUE
)
```
*Arguments:*

- genes List of genes to be smooothed smoothing (default=NULL will smooth top n.od.genes overdispersed genes)
- n.od.genes numeric If 'genes' is NULL, top n.od.genes of overdispersed genes are taken across all samples (default=500)
- fading numeric Level of fading of expression change from distance on the graph (parameter 'a' of the equation) (default=10)
- fading.const numeric Minimal penalty for each new edge during diffusion (parameter 'b' of the equation) (default=0.5)
- max.iters numeric Maximal number of diffusion iterations (default=15)
- tol numeric Tolerance after which the diffusion stops (default=5e-3)
- name string Name to save the correction (default='diffusion')
- verbose boolean Verbose mode (default=TRUE)
- count.matrix Alternative gene count matrix to correct (rows: genes, columns: cells; has to be dense matrix). Default: joint count matrix for all datasets.
- normalize boolean Whether to normalize values (default=TRUE)

*Returns:* smoothed expression of the input genes

<span id="page-14-0"></span>Method propagateLabels(): Estimate labeling distribution for each vertex, based on a partial labeling of the cells. There are two methods used for the propagation to calculate the distribution of labels: "solver" and "diffusion". \* "diffusion" (default) will estimate the labeling distribution for each vertex, based on provided labels using a random walk. \* "solver" will propagate labels using the algorithm described by Zhu, Ghahramani, Lafferty (2003) <http://mlg.eng.cam.ac.uk/zoubin/papers/zgl.pdf> Confidence values are then calculated by taking the maximum value from this distribution of labels, for each cell.

*Usage:*

```
Conos$propagateLabels(labels, method = "diffusion", ...)
```
*Arguments:*

labels Input labels

- method type of propagation. Either 'diffusion' or 'solver'. 'solver' gives better result but has bad asymptotics, so is inappropriate for datasets > 20k cells. (default='diffusion')
- ... additional arguments for conos:::propagateLabels\* functions

*Returns:* list with three fields: \* labels = matrix with distribution of label probabilities for each vertex by rows.  $*$  uncertainty = 1 - confidence values  $*$  label.distribution = the distribution of labels calculated using either the methods "diffusion" or "solver"

<span id="page-15-0"></span>Method getClusterCountMatrices(): Calculate pseudo-bulk expression matrices for clusters (by adding up, for each gene, all of the molecules detected for all cells in a given cluster in a given sample)

```
Usage:
Conos$getClusterCountMatrices(
  clustering = NULL,
  groups = NULL,common.genes = TRUE,
  omit.na.cells = TRUE
)
Arguments:
```
clustering string Name of the clustering to use

groups a factor on cells to use for coloring

- common.genes boolean Whether to bring individual sample matrices to a common gene list (default=TRUE)
- omit.na.cells boolean If set to FALSE, the resulting matrices will include a first column named 'NA' that will report total molecule counts for all of the cells that were not covered by the provided factor. (default=TRUE)

*Returns:* a list of per-sample uniform dense matrices with rows being genes, and columns being clusters

<span id="page-15-1"></span>Method getDatasetPerCell(): applies 'getCellNames()' on all samples

*Usage:*

```
Conos$getDatasetPerCell()
```
*Returns:* list of cellnames for all samples

*Examples:*

```
con <- Conos$new(small_panel.preprocessed, n.cores=1)
con$getDatasetPerCell()
```
<span id="page-15-2"></span>Method getJointCountMatrix(): Retrieve joint count matrices

*Usage:*

Conos\$getJointCountMatrix(raw = FALSE)

*Arguments:*

raw boolean If TRUE, return merged "raw" count matrices, using function getRawCountMatrix(). Otherwise, return the merged count matrices, using getCountMatrix(). (default=FALSE)

*Returns:* list of merged count matrices

*Examples:*

```
con <- Conos$new(small_panel.preprocessed, n.cores=1)
con$getJointCountMatrix()
```
#### Conos 17

Method clone(): The objects of this class are cloneable with this method.

*Usage:* Conos\$clone(deep = FALSE) *Arguments:* deep Whether to make a deep clone.

#### Examples

```
## ------------------------------------------------
## Method `Conos$new`
## ------------------------------------------------
con <- Conos$new(small_panel.preprocessed, n.cores=1)
## ------------------------------------------------
## Method `Conos$buildGraph`
## ------------------------------------------------
con <- Conos$new(small_panel.preprocessed, n.cores=1)
con$buildGraph(k=10, k.self=5, space='PCA', ncomps=10, n.odgenes=20, matching.method='mNN',
    metric='angular', score.component.variance=TRUE, verbose=TRUE)
## ------------------------------------------------
## Method `Conos$findCommunities`
## ------------------------------------------------
con <- Conos$new(small_panel.preprocessed, n.cores=1)
con$buildGraph(k=10, k.self=5, space='PCA', ncomps=10, n.odgenes=20, matching.method='mNN',
    metric='angular', score.component.variance=TRUE, verbose=TRUE)
con$findCommunities(method = igraph::walktrap.community, steps=5)
## ------------------------------------------------
## Method `Conos$getDatasetPerCell`
## ------------------------------------------------
con <- Conos$new(small_panel.preprocessed, n.cores=1)
con$getDatasetPerCell()
## ------------------------------------------------
## Method `Conos$getJointCountMatrix`
## ------------------------------------------------
con <- Conos$new(small_panel.preprocessed, n.cores=1)
```
<span id="page-17-0"></span>

### Description

Convert Conos object to Pagoda2 object

# Usage

```
convertToPagoda2(con, n.pcs = 100, n.odgenes = 2000, verbose = TRUE, ...)
```
# Arguments

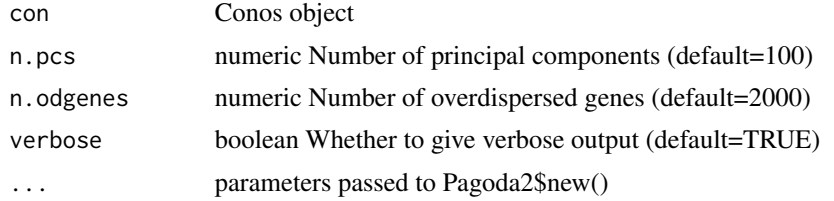

#### Value

pagoda2 object

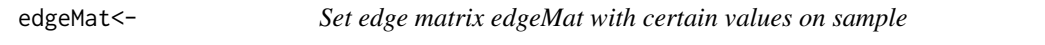

# Description

Set edge matrix edgeMat with certain values on sample Access edgeMat from sample

# Usage

edgeMat(sample) <- value

## S4 replacement method for signature 'Pagoda2' edgeMat(sample) <- value

## S4 replacement method for signature 'seurat' edgeMat(sample) <- value

```
## S4 replacement method for signature 'Seurat'
edgeMat(sample) <- value
```
# <span id="page-18-0"></span>estimateWeightEntropyPerCell 19

```
edgeMat(sample)
## S4 method for signature 'Pagoda2'
edgeMat(sample)
## S4 method for signature 'seurat'
edgeMat(sample)
## S4 method for signature 'Seurat'
edgeMat(sample)
```
# Arguments

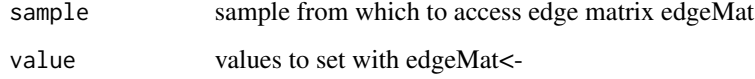

```
estimateWeightEntropyPerCell
```
*Estimate entropy of edge weights per cell according to the specified factor. Can be used to visualize alignment quality according to this factor.*

#### Description

Estimate entropy of edge weights per cell according to the specified factor. Can be used to visualize alignment quality according to this factor.

#### Usage

estimateWeightEntropyPerCell(con, factor.per.cell)

#### Arguments

con conos object

factor.per.cell

some factor, which group cells, such as sample or a specific condition

# Value

entropy of edge weights per cell

<span id="page-19-0"></span>findSubcommunities *Increase resolution for a specific set of clusters*

# Description

Increase resolution for a specific set of clusters

# Usage

```
findSubcommunities(
  con,
  target.clusters,
  clustering = NULL,
  groups = NULL,
  method = leiden.community,
  ...
\mathcal{L}
```
# Arguments

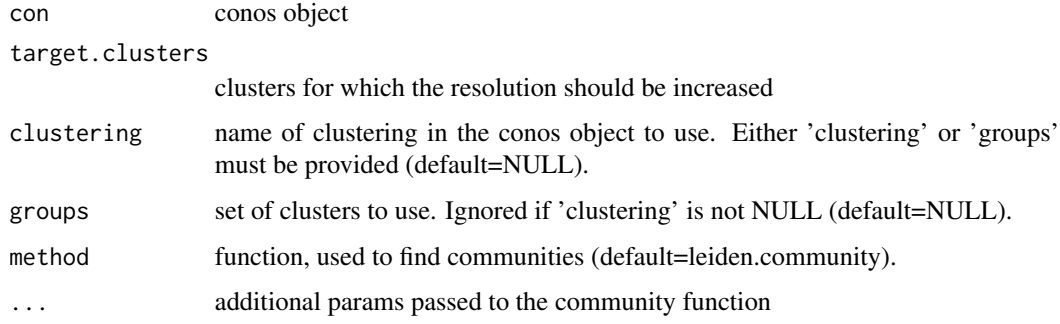

# Value

set of clusters with increased resolution

getBetweenCellTypeCorrectedDE *Compare two cell types across the entire panel*

# Description

Compare two cell types across the entire panel

# Usage

```
getBetweenCellTypeCorrectedDE(
  con.obj,
  sample.groups = NULL,
  groups = NULL,cooks.cutoff = FALSE,
  refgroup = NULL,
  altgroup = NULL,
  min.cell.count = 10,
  independent.filtering = FALSE,
  cluster.sep.chr = "<!!>",
  return.details = TRUE,
  only.paired = TRUE,
  correction = NULL,
  ref.level = NULL
\mathcal{L}
```
#### Arguments

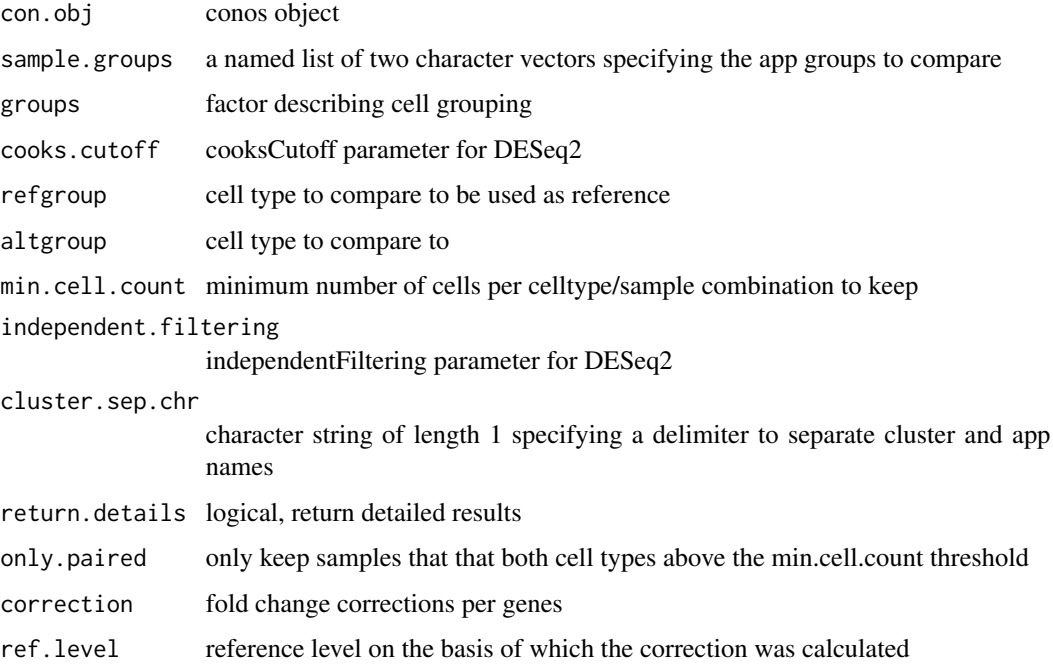

# Value

Returns either a DESeq2::results() object, or if return.details=TRUE, returns a list of the DE-Seq2::results(), the samples from the panel to use in this comparison, refgroups, altgroup, and samplegroups

<span id="page-21-0"></span>getBetweenCellTypeDE *Compare two cell types across the entire panel*

# Description

Compare two cell types across the entire panel

# Usage

```
getBetweenCellTypeDE(
 con.obj,
  groups = NULL,
  sample.groups = NULL,
  cooks.cutoff = FALSE,
  refgroup = NULL,
  altgroup = NULL,
 min.cell.count = 10,
  independent.filtering = FALSE,
  cluster.sep.chr = "<!!>",
  return.details = TRUE,
 only.paired = TRUE,
  remove.na = TRUE
\mathcal{L}
```
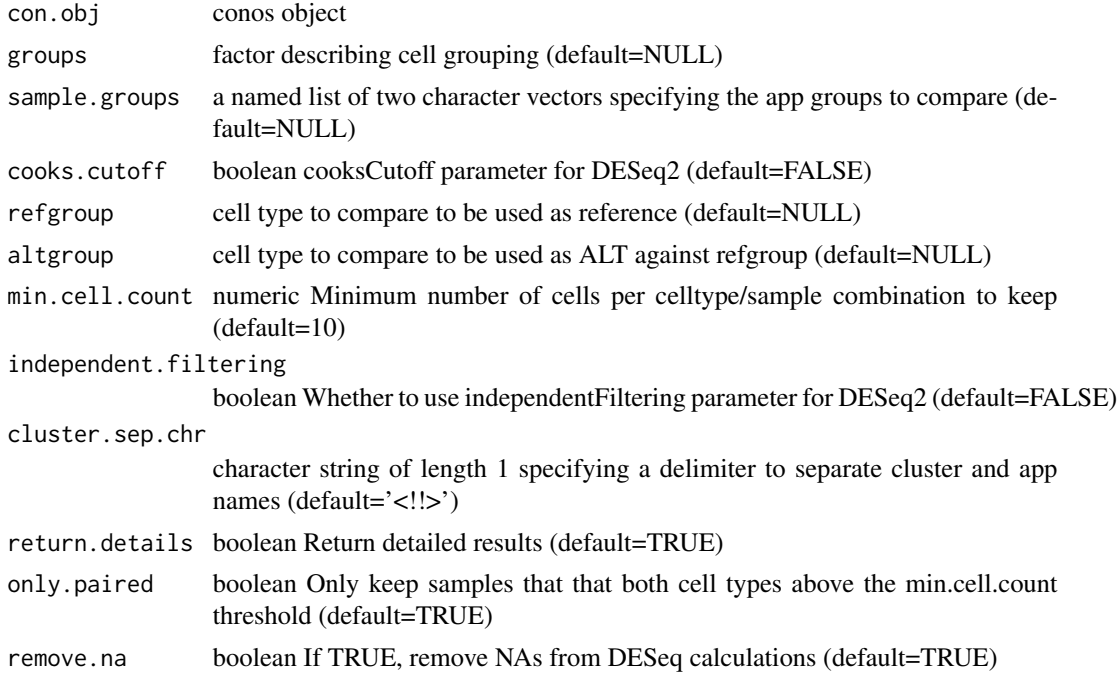

# <span id="page-22-0"></span>getCellNames 23

# Value

Returns either a DESeq2::results() object, or if return.details=TRUE, returns a list of the DE-Seq2::results(), the samples from the panel to use in this comparison, refgroups, altgroup, and samplegroups

getCellNames *Access cell names from sample*

# Description

Access cell names from sample

#### Usage

getCellNames(sample)

## S4 method for signature 'Pagoda2' getCellNames(sample)

## S4 method for signature 'seurat' getCellNames(sample)

## S4 method for signature 'Seurat' getCellNames(sample)

## S4 method for signature 'Conos' getCellNames(sample)

# Arguments

sample sample from which to cell names

getClustering *Access clustering from sample*

# Description

Access clustering from sample

# Usage

```
getClustering(sample, type)
## S4 method for signature 'Pagoda2'
getClustering(sample, type)
## S4 method for signature 'seurat'
getClustering(sample, type)
## S4 method for signature 'Seurat'
getClustering(sample, type)
## S4 method for signature 'Conos'
getClustering(sample, type)
```
#### Arguments

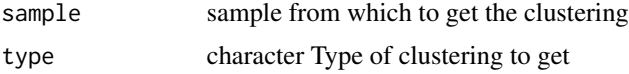

getCountMatrix *Access count matrix from sample*

# Description

Access count matrix from sample

#### Usage

```
getCountMatrix(sample, transposed = FALSE)
## S4 method for signature 'Pagoda2'
getCountMatrix(sample, transposed = FALSE)
## S4 method for signature 'seurat'
getCountMatrix(sample, transposed = FALSE)
## S4 method for signature 'Seurat'
```

```
getCountMatrix(sample, transposed = FALSE)
```
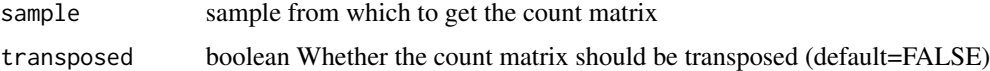

<span id="page-23-0"></span>

<span id="page-24-0"></span>

# Description

Access embedding from sample

#### Usage

```
getEmbedding(sample, type)
## S4 method for signature 'Pagoda2'
getEmbedding(sample, type)
## S4 method for signature 'seurat'
getEmbedding(sample, type)
## S4 method for signature 'Seurat'
getEmbedding(sample, type)
## S4 method for signature 'Conos'
getEmbedding(sample, type)
```
# Arguments

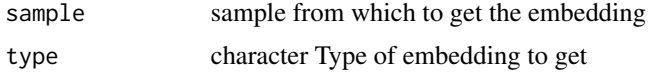

getGeneExpression *Access gene expression from sample*

# Description

Access gene expression from sample

#### Usage

```
getGeneExpression(sample, gene)
## S4 method for signature 'Pagoda2'
getGeneExpression(sample, gene)
## S4 method for signature 'Conos'
getGeneExpression(sample, gene)
```
#### <span id="page-25-0"></span>26 getGenes

```
## S4 method for signature 'Seurat'
getGeneExpression(sample, gene)
## S4 method for signature 'seurat'
getGeneExpression(sample, gene)
```
#### Arguments

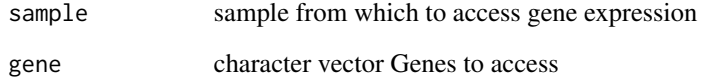

#### getGenes *Access genes from sample*

# Description

Access genes from sample

#### Usage

```
getGenes(sample)
## S4 method for signature 'Pagoda2'
getGenes(sample)
## S4 method for signature 'seurat'
getGenes(sample)
## S4 method for signature 'Seurat'
getGenes(sample)
## S4 method for signature 'Conos'
getGenes(sample)
```
# Arguments

sample sample from which to get genes

<span id="page-26-0"></span>getOverdispersedGenes *Access overdispersed genes from sample*

# Description

Access overdispersed genes from sample

# Usage

```
getOverdispersedGenes(sample, n.odgenes = 1000)
## S4 method for signature 'Pagoda2'
getOverdispersedGenes(sample, n.odgenes = NULL)
## S4 method for signature 'seurat'
getOverdispersedGenes(sample, n.odgenes = NULL)
## S4 method for signature 'Seurat'
getOverdispersedGenes(sample, n.odgenes = NULL)
## S4 method for signature 'Conos'
```

```
getOverdispersedGenes(sample, n.odgenes = NULL)
```
#### Arguments

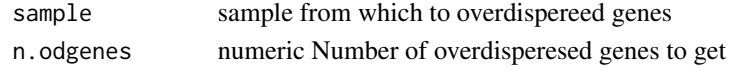

getPca *Access PCA from sample*

#### Description

Access PCA from sample

#### Usage

```
getPca(sample)
```
## S4 method for signature 'Pagoda2' getPca(sample)

## S4 method for signature 'seurat' getPca(sample)

```
## S4 method for signature 'Seurat'
getPca(sample)
```
# <span id="page-27-0"></span>Arguments

sample sample from which to access PCA

getPerCellTypeDE *Do differential expression for each cell type in a conos object between the specified subsets of apps*

# Description

Do differential expression for each cell type in a conos object between the specified subsets of apps

# Usage

```
getPerCellTypeDE(
  con.obj,
  groups = NULL,
  sample.groups = NULL,
  cooks.cutoff = FALSE,
  ref.level = NULL,
 min.cell.count = 10,
  remove.na = TRUE,max.cell.count = Inf,
  test = "LRT",
  independent.filtering = FALSE,
  n.core = 1,
  cluster.sep.chr = "<!!>",
  return.details = TRUE
\mathcal{L}
```
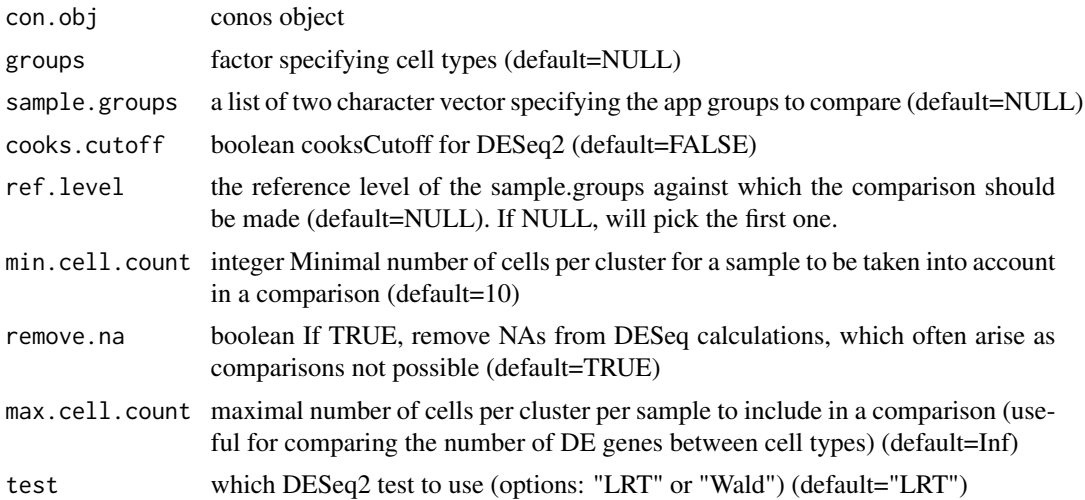

# <span id="page-28-0"></span>getRawCountMatrix 29

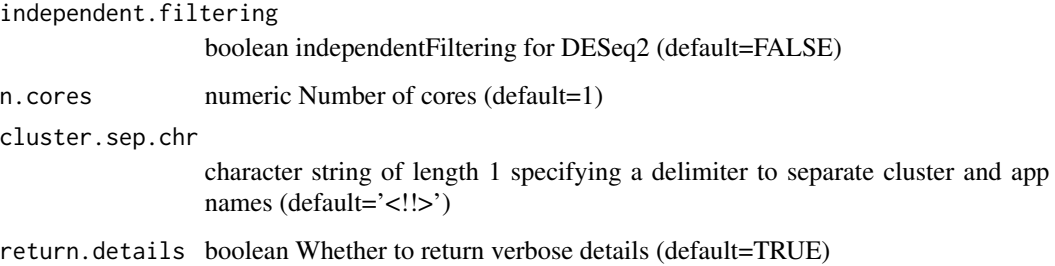

#### Value

A list of differential expression results for every cell type

getRawCountMatrix *Access raw count matrix from sample*

# Description

Access raw count matrix from sample

# Usage

getRawCountMatrix(sample, transposed = FALSE)

## S4 method for signature 'Pagoda2' getRawCountMatrix(sample, transposed = FALSE)

## S4 method for signature 'seurat' getRawCountMatrix(sample, transposed = FALSE)

## S4 method for signature 'Seurat' getRawCountMatrix(sample, transposed = FALSE)

## S4 method for signature 'Conos' getRawCountMatrix(sample, transposed = FALSE)

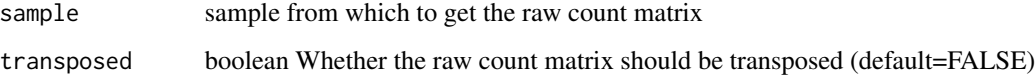

<span id="page-29-0"></span>getSampleNamePerCell *Retrieve sample names per cell*

# Description

Retrieve sample names per cell

# Usage

getSampleNamePerCell(samples)

# Arguments

samples list of samples

# Value

list of sample names getSampleNamePerCell(small\_panel.preprocessed)

greedyModularityCut *Performs a greedy top-down selective cut to optmize modularity*

# Description

Performs a greedy top-down selective cut to optmize modularity

# Usage

```
greedyModularityCut(
 wt,
 N,
 leaf.labels = NULL,
 minsize = 0,
 minbreadth = 0,
 flat.cut = TRUE)
```
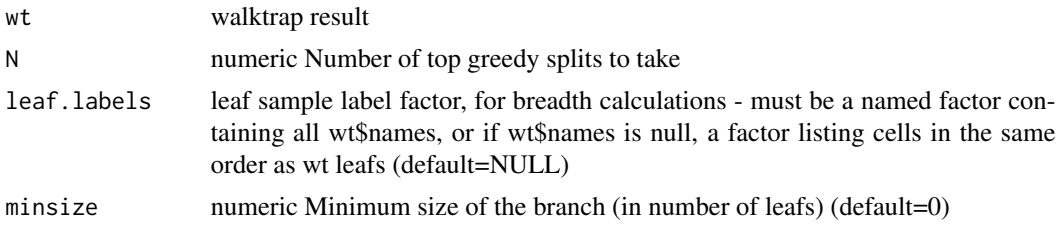

# <span id="page-30-0"></span>p2app4conos 31

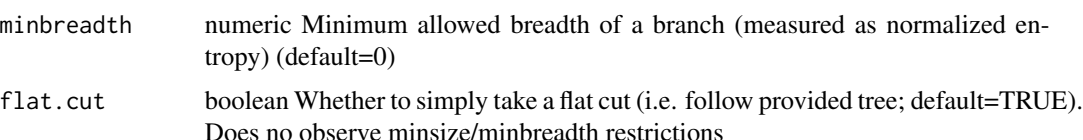

#### Value

list(hclust - hclust structure of the derived tree, leafContent - binary matrix with rows corresponding to old leaves, columns to new ones, deltaM - modularity increments)

p2app4conos *Utility function to generate a pagoda2 app from a conos object*

#### Description

Utility function to generate a pagoda2 app from a conos object

# Usage

```
p2app4conos(
  conos,
  cd1 = NULL,metadata = NULL,
  filename = "conos_app.bin",
  save = TRUE,
  n.cores = 1,n.odgenes = 3000,
  nPcs = 100,
  k = 30,perplexity = 50,
  log.scale = TRUE,
  trim = 10,
  keep.genes = NULL,
  min.cells.per.gene = 0,min.transcripts.per.cell = 100,
  get.largevis = TRUE,
  get.tsne = TRUE,
  make.geneknn = TRUE,
  go.env = NULL,cell.subset = NULL,
  max.cells = Inf,additional.embeddings = NULL,
  test.pathway.overdispersion = FALSE,
  organism = NULL,
  return.details = FALSE
)
```
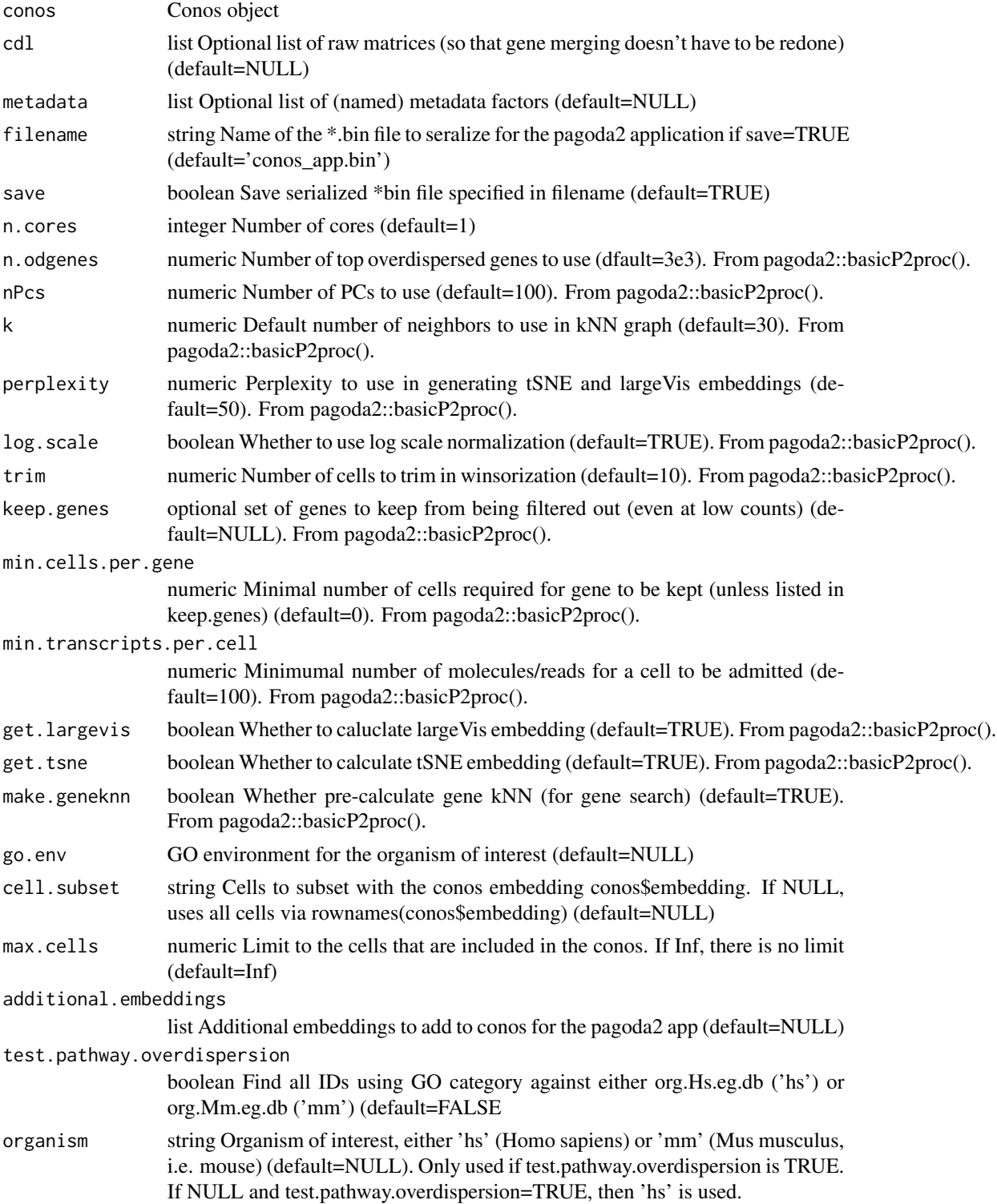

# <span id="page-32-0"></span>plotClusterBarplots 33

return.details boolean If TRUE, return list of p2 application, pagoda2 object, list of raw matrices, and cell names. If FALSE, simply return pagoda2 app object. (default=FALSE)

#### Value

pagoda2 app object

plotClusterBarplots *Plots barplots per sample of composition of each pagoda2 application based on selected clustering*

# Description

Plots barplots per sample of composition of each pagoda2 application based on selected clustering

### Usage

```
plotClusterBarplots(
  conos.obj = NULL,
 clustering = NULL,
 groups = NULL,sample.factor = NULL,
  show.entropy = TRUE,
  show.size = TRUE,show.composition = TRUE,
 legend.height = 0.2)
```
#### Arguments

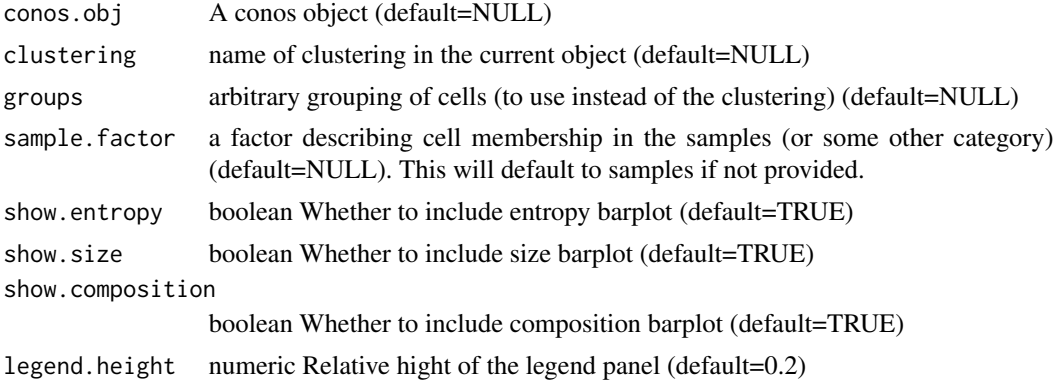

#### Value

a ggplot object

```
plotClusterBoxPlotsByAppType
```
*Generate boxplot per cluster of the proportion of cells in each celltype*

# Description

Generate boxplot per cluster of the proportion of cells in each celltype

#### Usage

```
plotClusterBoxPlotsByAppType(
  conos.obj,
  clustering = NULL,
  apptypes = NULL,
  return.details = FALSE
)
```
#### Arguments

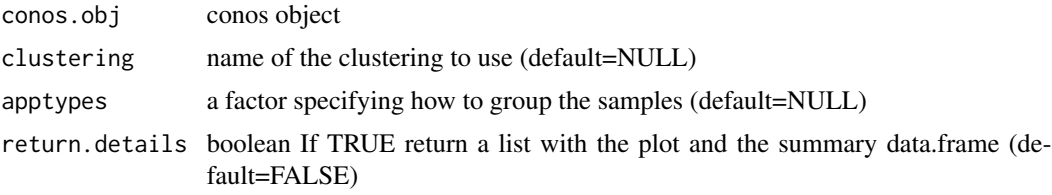

#### Value

Boxplot per cluster of the proportion of cells in each celltype

plotComponentVariance *Plot fraction of variance explained by the successive reduced space components (PCA, CPCA)*

#### Description

Requires buildGraph() or updatePairs() to be ran first with the argument score.component.variance=TRUE.

# Usage

```
plotComponentVariance(
  conos.obj,
  space = "PCA",plot.theme = ggplot2::theme_bw()
\mathcal{E}
```
# <span id="page-34-0"></span>plotDEheatmap 35

### Arguments

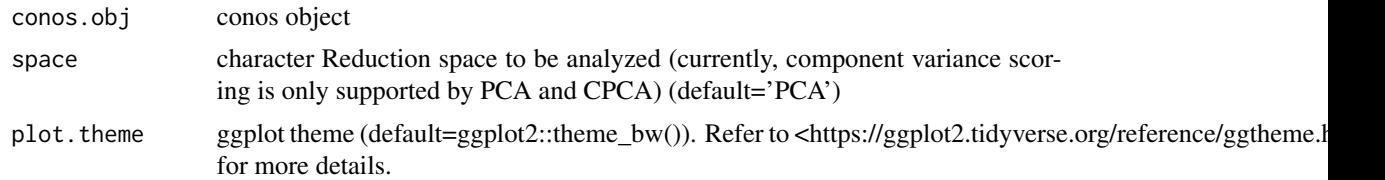

#### Value

ggplot

plotDEheatmap *Plot a heatmap of differential genes*

# Description

Plot a heatmap of differential genes

#### Usage

```
plotDEheatmap(
  con,
  groups,
  de = NULL,min.auc = NULL,
  min.specificity = NULL,
 min.precision = NULL,
  n.genes.per.cluster = 10,
  additional.genes = NULL,
  exclude.genes = NULL,
  labeled.gene.subset = NULL,
  expression.quantile = 0.99,
  pal = colorRampPalette(c("dodgerblue1", "grey95", "indianred1"))(1024),
  ordering = "-AUC",
  column.metadata = NULL,
  show.gene.clusters = TRUE,
  remove.duplicates = TRUE,
  column.metadata.colors = NULL,
  show.cluster.legend = TRUE,
  show_heatmap_legend = FALSE,
  border = TRUE,return.details = FALSE,
  row.label.font.size = 10,
  order.clusters = FALSE,
  split = FALSE,
  split.gap = 0,
```

```
cell.order = NULL,
   averageing<u>.window = 0,</u>
  max.cells = Inf,...
\overline{)}
```
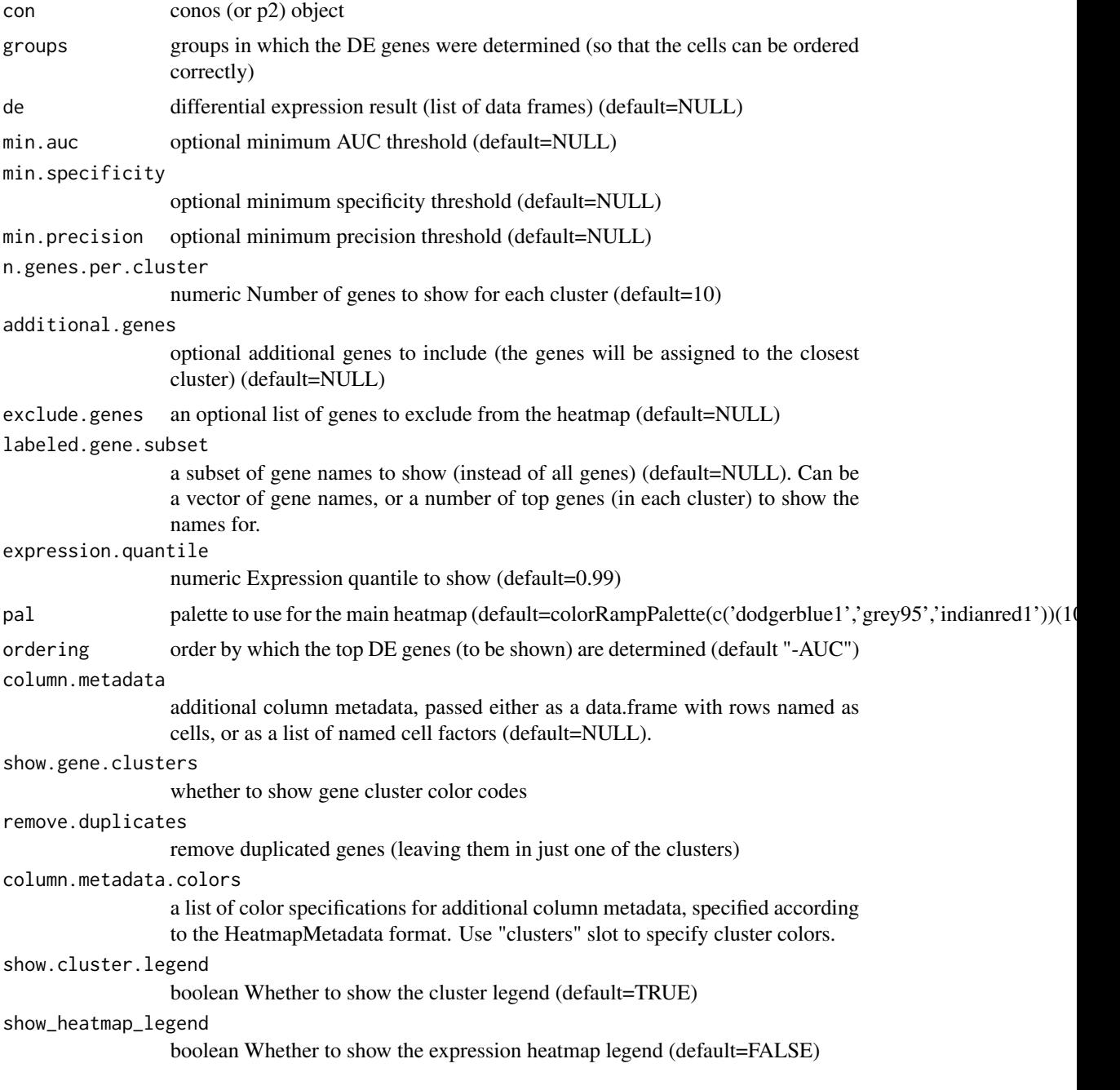

<span id="page-36-0"></span>projectKNNs 37

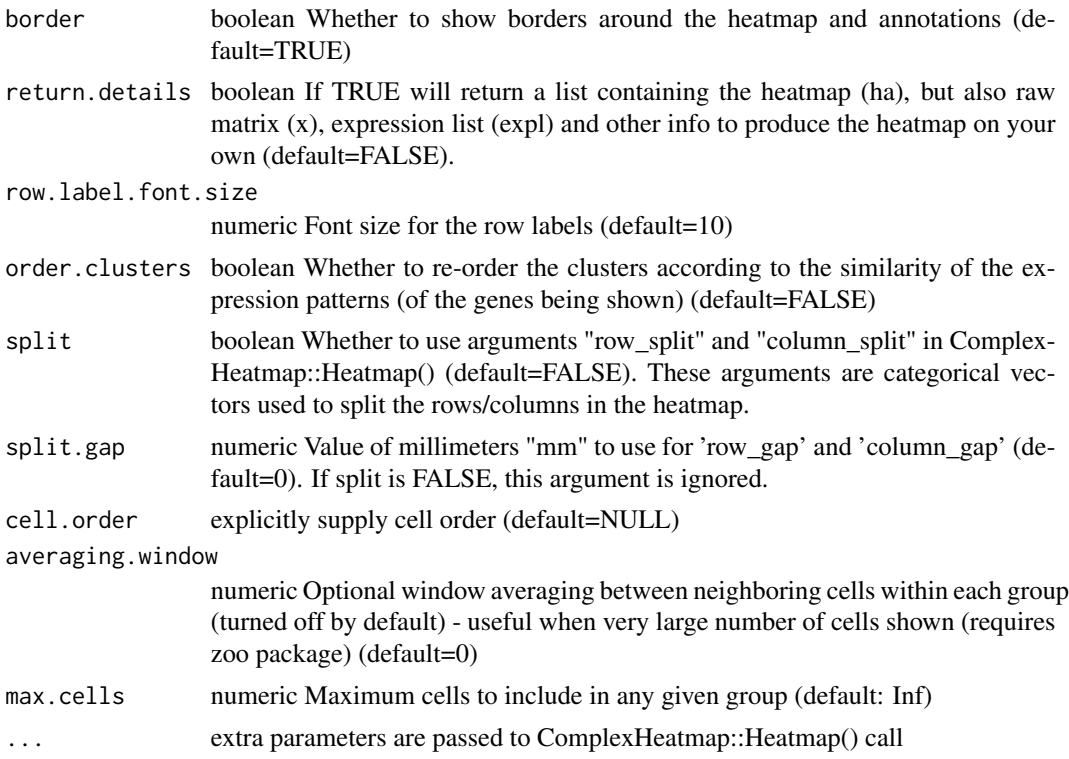

#### Value

ComplexHeatmap::Heatmap object (see return.details param for other output)

projectKNNs *Project a distance matrix into a lower-dimensional space.*

# Description

Takes as input a sparse matrix of the edge weights connecting each node to its nearest neighbors, and outputs a matrix of coordinates embedding the inputs in a lower-dimensional space.

#### Usage

```
projectKNNs(
  wij,
  dim = 2,sgd_batches = NULL,
 M = 5,
  gamma = 7,
  alpha = 1,
  rho = 1,
  coords = NULL,
```

```
useDegree = FALSE,
 momentum = NULL,
 seed = NULL,threads = NULL,
 verbose = getOption("verbose", TRUE)
)
```
# Arguments

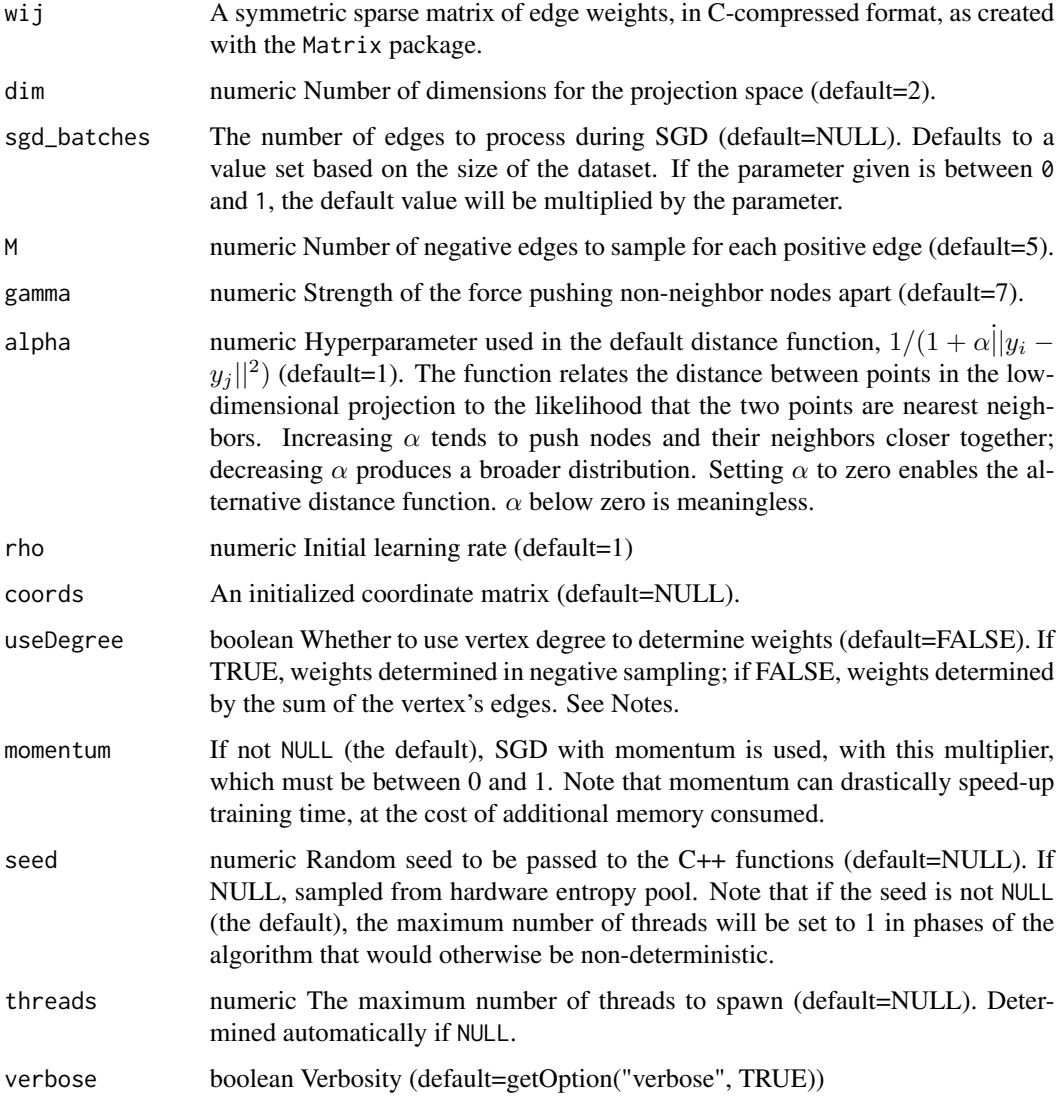

# Details

The algorithm attempts to estimate a dim-dimensional embedding using stochastic gradient descent and negative sampling.

# <span id="page-38-0"></span>project KNNs 39

The objective function is:

$$
O = \sum_{(i,j)\in E} w_{ij} (\log f(||p(e_{ij} = 1||) + \sum_{k=1}^{M} E_{jk} P_{n}(j) \gamma \log(1 - f(||p(e_{ij_k} - 1||)))
$$

where  $f()$  is a probabilistic function relating the distance between two points in the low-dimensional projection space, and the probability that they are nearest neighbors.

The default probabilistic function is  $1/(1 + \alpha ||x||^2)$ . If  $\alpha$  is set to zero, an alternative probabilistic function,  $1/(1 + \exp(x^2))$  will be used instead.

Note that the input matrix should be symmetric. If any columns in the matrix are empty, the function will fail.

#### Value

A dense [N,D] matrix of the coordinates projecting the w\_ij matrix into the lower-dimensional space.

#### Note

If specified, seed is passed to the C++ and used to initialize the random number generator. This will not, however, be sufficient to ensure reproducible results, because the initial coordinate matrix is generated using the R random number generator. To ensure reproducibility, call set, seed before calling this function, or pass it a pre-allocated coordinate matrix.

The original paper called for weights in negative sampling to be calculated according to the degree of each vertex, the number of edges connecting to the vertex. The reference implementation, however, uses the sum of the weights of the edges to each vertex. In experiments, the difference was imperceptible with small (MNIST-size) datasets, but the results seems aesthetically preferrable using degree. The default is to use the edge weights, consistent with the reference implementation.

#### Examples

```
## Not run:
data(CO2)
CO2$Plant <- as.integer(CO2$Plant)
CO2$Type <- as.integer(CO2$Type)
CO2$Treatment <- as.integer(CO2$Treatment)
co <- scale(as.matrix(CO2))
# Very small datasets often produce a warning regarding the alias table. This is safely ignored.
suppressWarnings(vis <- largeVis(t(co), K = 20, sgd_batches = 1, threads = 2))
suppressWarnings(coords <- projectKNNs(vis$wij, threads = 2))
plot(t(coords))
```
## End(Not run)

<span id="page-39-0"></span>rawMatricesWithCommonGenes

*Get raw matrices with common genes*

#### Description

Get raw matrices with common genes

### Usage

```
rawMatricesWithCommonGenes(con.obj, sample.groups = NULL)
```
#### Arguments

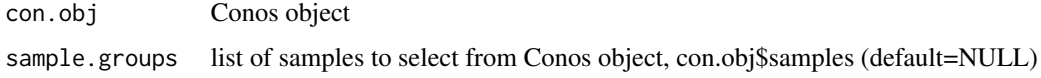

# Value

raw matrices subset with common genes

saveConosForScanPy *Save Conos object on disk to read it from ScanPy*

# Description

Save Conos object on disk to read it from ScanPy

#### Usage

```
saveConosForScanPy(
  con,
 output.path,
 hdf5_filename,
 metadata.df = NULL,
  cm.norm = FALSE,
 pseudo.pca = FALSE,
 pca = FALSE,
 n.dims = 100,
  embedding = TRUE,
 alignment.graph = TRUE,
  verbose = FALSE
\mathcal{E}
```
# <span id="page-40-0"></span>saveDEasCSV 41

# Arguments

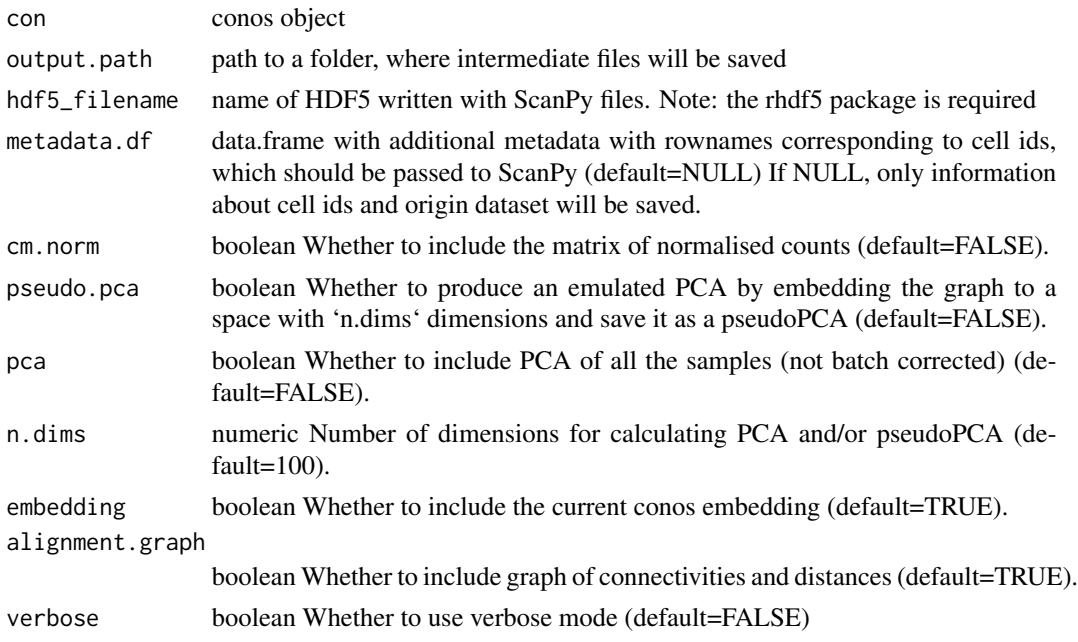

# Value

AnnData object for ScanPy, saved to disk

# See Also

The rhdf5 package documentation here: <https://www.bioconductor.org/packages/release/bioc/html/rhdf5.html>

saveDEasCSV *Save differential expression as table in \*csv format*

# Description

Save differential expression as table in \*csv format

# Usage

```
saveDEasCSV(de.results, saveprefix, gene.metadata = NULL)
```
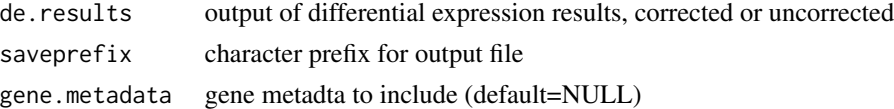

<span id="page-41-0"></span>

#### Description

Save differential expression results as JSON

# Usage

```
saveDEasJSON(
  de.results = NULL,
  saveprefix = NULL,
  gene.metadata = NULL,
  cluster.sep.chr = "<!!>"
\mathcal{L}
```
# Arguments

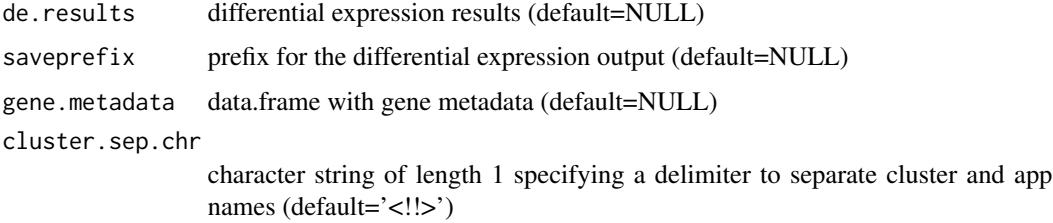

# Value

JSON with DE results

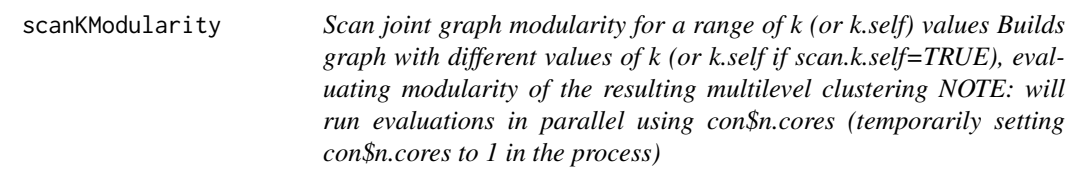

# Description

Scan joint graph modularity for a range of k (or k.self) values Builds graph with different values of k (or k.self if scan.k.self=TRUE), evaluating modularity of the resulting multilevel clustering NOTE: will run evaluations in parallel using con\$n.cores (temporarily setting con\$n.cores to 1 in the process)

# <span id="page-42-0"></span>sgdBatches 43

# Usage

```
scanKModularity(
  con,
 min = 3,
 max = 50,
 by = 1,
  scan.k.self = FALSE,
  omit.internal.edges = TRUE,
  verbose = TRUE,
 plot = TRUE,
  ...
)
```
# Arguments

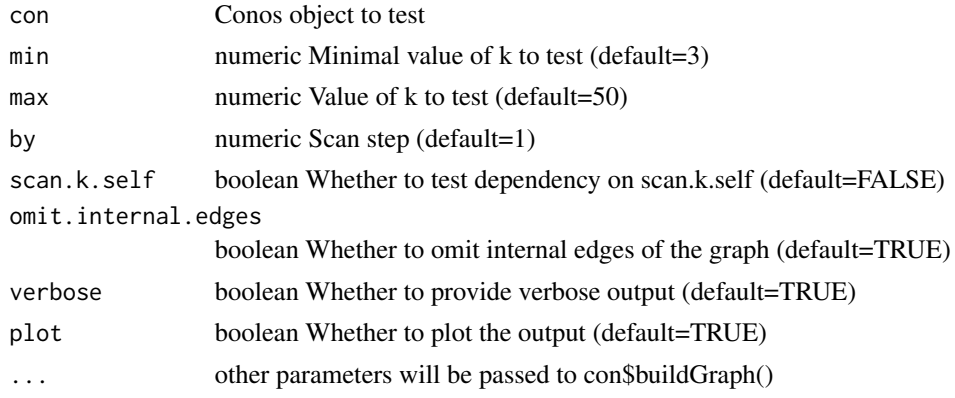

# Value

a data frame with \$k \$m columns giving k and the corresponding modularity

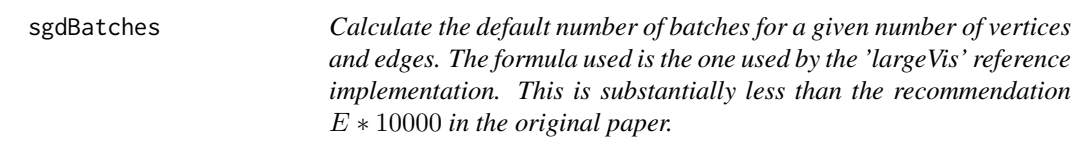

# Description

Calculate the default number of batches for a given number of vertices and edges. The formula used is the one used by the 'largeVis' reference implementation. This is substantially less than the recommendation  $E * 10000$  in the original paper.

#### Usage

sgdBatches(N,  $E = 150 \times N/2$ )

#### <span id="page-43-0"></span>Arguments

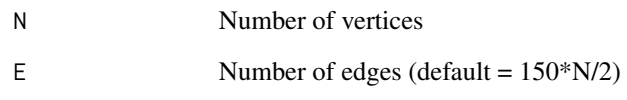

# Value

The recommended number of sgd batches.

# Examples

```
# Observe that increasing K has no effect on processing time
N <- 70000 # MNIST
K < -10:250plot(K, sgdBatches(rep(N, length(K)), N * K / 2))
# Observe that processing time scales linarly with N
N < -c(seq(from = 1, to = 10000, by = 100), seq(from = 10000, to = 10000000, by = 1000))
plot(N, sgdBatches(N))
```

```
small_panel.preprocessed
                          Small pre-processed data from Pagoda2, two samples, each dimension
                         (1000, 100)
```
#### Description

Small pre-processed data from Pagoda2, two samples, each dimension (1000, 100)

# Usage

```
small_panel.preprocessed
```
# Format

An object of class list of length 2.

<span id="page-44-0"></span>stableTreeClusters *Determine number of detectable clusters given a reference walktrap and a bunch of permuted walktraps*

# Description

Determine number of detectable clusters given a reference walktrap and a bunch of permuted walktraps

### Usage

```
stableTreeClusters(
  refwt,
  tests,
  min.threshold = 0.8,
  min.size = 10,
  n.core<sub>s</sub> = 30,average.thresholds = FALSE
)
```
#### Arguments

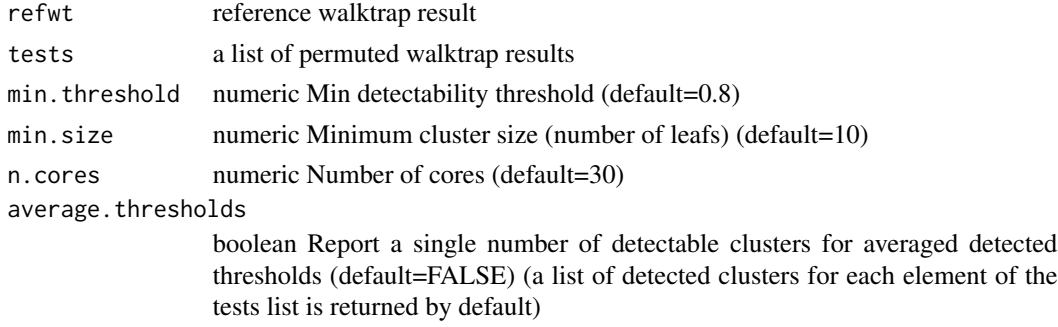

#### Value

number of detectable stable clusters

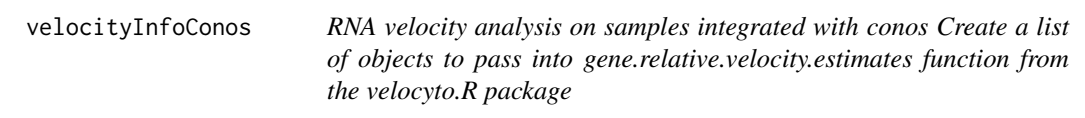

# Description

RNA velocity analysis on samples integrated with conos Create a list of objects to pass into gene.relative.velocity.estimates function from the velocyto.R package

# Usage

```
velocityInfoConos(
  cms.list,
  con,
  clustering = NULL,
 groups = NULL,
 n.odgenes = 2000,
  verbose = TRUE,
 min.max.cluster.average.emat = 0.2,
 min.max.class.average.nmat = 0.05,
 min.max.cluster.average.smat = 0.01
)
```
# Arguments

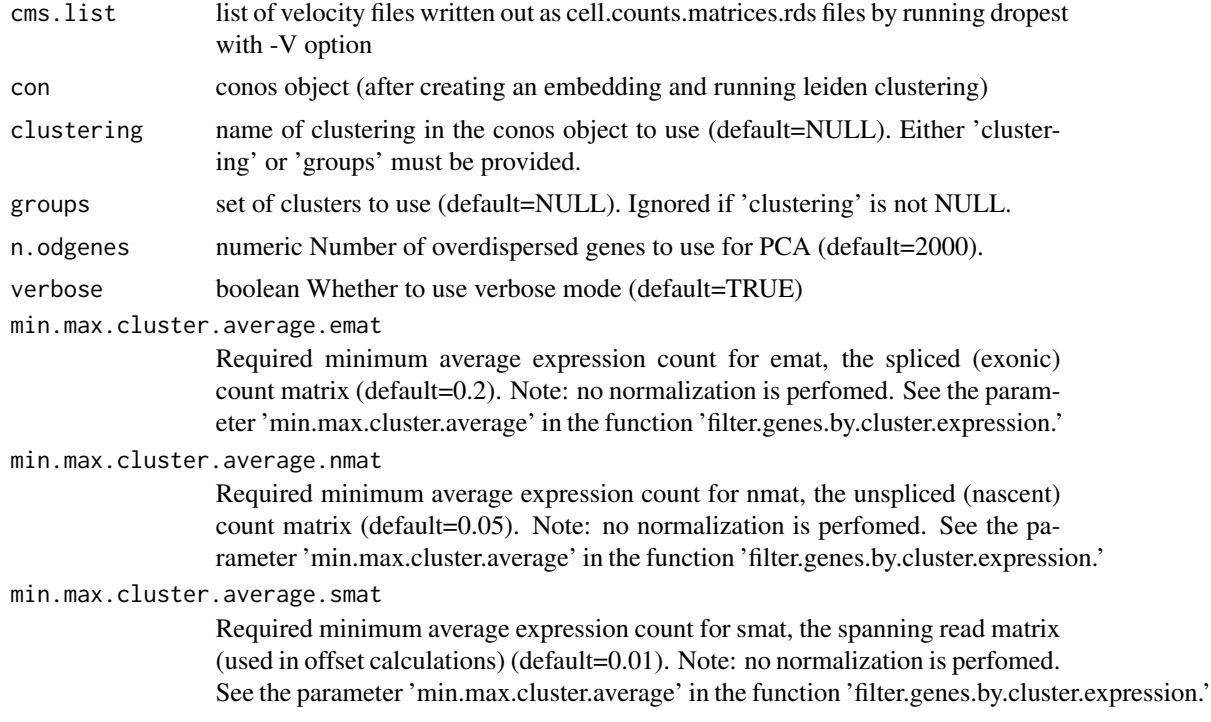

#### Value

List with cell distances, combined spliced expression matrix, combined unspliced expression matrix, combined matrix of spanning reads, cell colors for clusters and embedding (taken from conos)

# <span id="page-46-0"></span>Index

```
∗ datasets
    small_panel.preprocessed, 44
basicSeuratProc, 3
bestClusterThresholds, 4
bestClusterTreeThresholds, 4
buildWijMatrix, 5
Conos, 6
convertToPagoda2, 18
edgeMat (edgeMat<-), 18
edgeMat,Pagoda2-method (edgeMat<-), 18
edgeMat,Seurat-method (edgeMat<-), 18
edgeMat,seurat-method (edgeMat<-), 18
18
edgeMat<-,Pagoda2-method (edgeMat<-), 18
edgeMat<-,Seurat-method (edgeMat<-), 18
edgeMat<-,seurat-method (edgeMat<-), 18
estimateWeightEntropyPerCell, 19
findSubcommunities, 20
getBetweenCellTypeCorrectedDE, 20
getBetweenCellTypeDE, 22
getCellNames, 23
getCellNames,Conos-method
        (getCellNames), 23
getCellNames,Pagoda2-method
        (getCellNames), 23
getCellNames, Seurat-method
        (getCellNames), 23
getCellNames,seurat-method
        (getCellNames), 23
getClustering, 23
getClustering,Conos-method
        (getClustering), 23
getClustering,Pagoda2-method
        (getClustering), 23
getClustering,Seurat-method
        (getClustering), 23
```
getClustering,seurat-method *(*getClustering*)*, [23](#page-22-0) getCountMatrix, [24](#page-23-0) getCountMatrix,Pagoda2-method *(*getCountMatrix*)*, [24](#page-23-0) getCountMatrix,Seurat-method *(*getCountMatrix*)*, [24](#page-23-0) getCountMatrix,seurat-method *(*getCountMatrix*)*, [24](#page-23-0) getEmbedding, [25](#page-24-0) getEmbedding,Conos-method *(*getEmbedding*)*, [25](#page-24-0) getEmbedding,Pagoda2-method *(*getEmbedding*)*, [25](#page-24-0) getEmbedding,Seurat-method *(*getEmbedding*)*, [25](#page-24-0) getEmbedding,seurat-method *(*getEmbedding*)*, [25](#page-24-0) getGeneExpression, [25](#page-24-0) getGeneExpression,Conos-method *(*getGeneExpression*)*, [25](#page-24-0) getGeneExpression,Pagoda2-method *(*getGeneExpression*)*, [25](#page-24-0) getGeneExpression,Seurat-method *(*getGeneExpression*)*, [25](#page-24-0) getGeneExpression,seurat-method *(*getGeneExpression*)*, [25](#page-24-0) getGenes, [26](#page-25-0) getGenes,Conos-method *(*getGenes*)*, [26](#page-25-0) getGenes,Pagoda2-method *(*getGenes*)*, [26](#page-25-0) getGenes,Seurat-method *(*getGenes*)*, [26](#page-25-0) getGenes,seurat-method *(*getGenes*)*, [26](#page-25-0) getOverdispersedGenes, [27](#page-26-0) getOverdispersedGenes,Conos-method *(*getOverdispersedGenes*)*, [27](#page-26-0) getOverdispersedGenes,Pagoda2-method *(*getOverdispersedGenes*)*, [27](#page-26-0) getOverdispersedGenes,Seurat-method *(*getOverdispersedGenes*)*, [27](#page-26-0)

48 INDEX

getOverdispersedGenes,seurat-method *(*getOverdispersedGenes*)*, [27](#page-26-0) getPca , [27](#page-26-0) getPca,Pagoda2-method *(*getPca *)* , [27](#page-26-0) getPca,Seurat-method *(*getPca *)* , [27](#page-26-0) getPca,seurat-method *(*getPca *)* , [27](#page-26-0) getPerCellTypeDE , [28](#page-27-0) getRawCountMatrix , [29](#page-28-0) getRawCountMatrix,Conos-method *(*getRawCountMatrix*)*, [29](#page-28-0) getRawCountMatrix,Pagoda2-method *(*getRawCountMatrix*)*, [29](#page-28-0) getRawCountMatrix,Seurat-method *(*getRawCountMatrix*)*, [29](#page-28-0) getRawCountMatrix,seurat-method *(*getRawCountMatrix*)*, [29](#page-28-0) getSampleNamePerCell, [30](#page-29-0) greedyModularityCut, [30](#page-29-0)

```
p2app4conos
, 31
plotClusterBarplots
, 33
plotClusterBoxPlotsByAppType
, 34
plotComponentVariance
, 34
plotDEheatmap
, 35
projectKNNs
, 37
```
rawMatricesWithCommonGenes , [40](#page-39-0)

saveConosForScanPy, [40](#page-39-0) saveDEasCSV , [41](#page-40-0) saveDEasJSON, [42](#page-41-0) scanKModularity , [42](#page-41-0) set.seed , *[39](#page-38-0)* sgdBatches , [43](#page-42-0) small\_panel.preprocessed, [44](#page-43-0) stableTreeClusters , [45](#page-44-0)

velocityInfoConos , [45](#page-44-0)